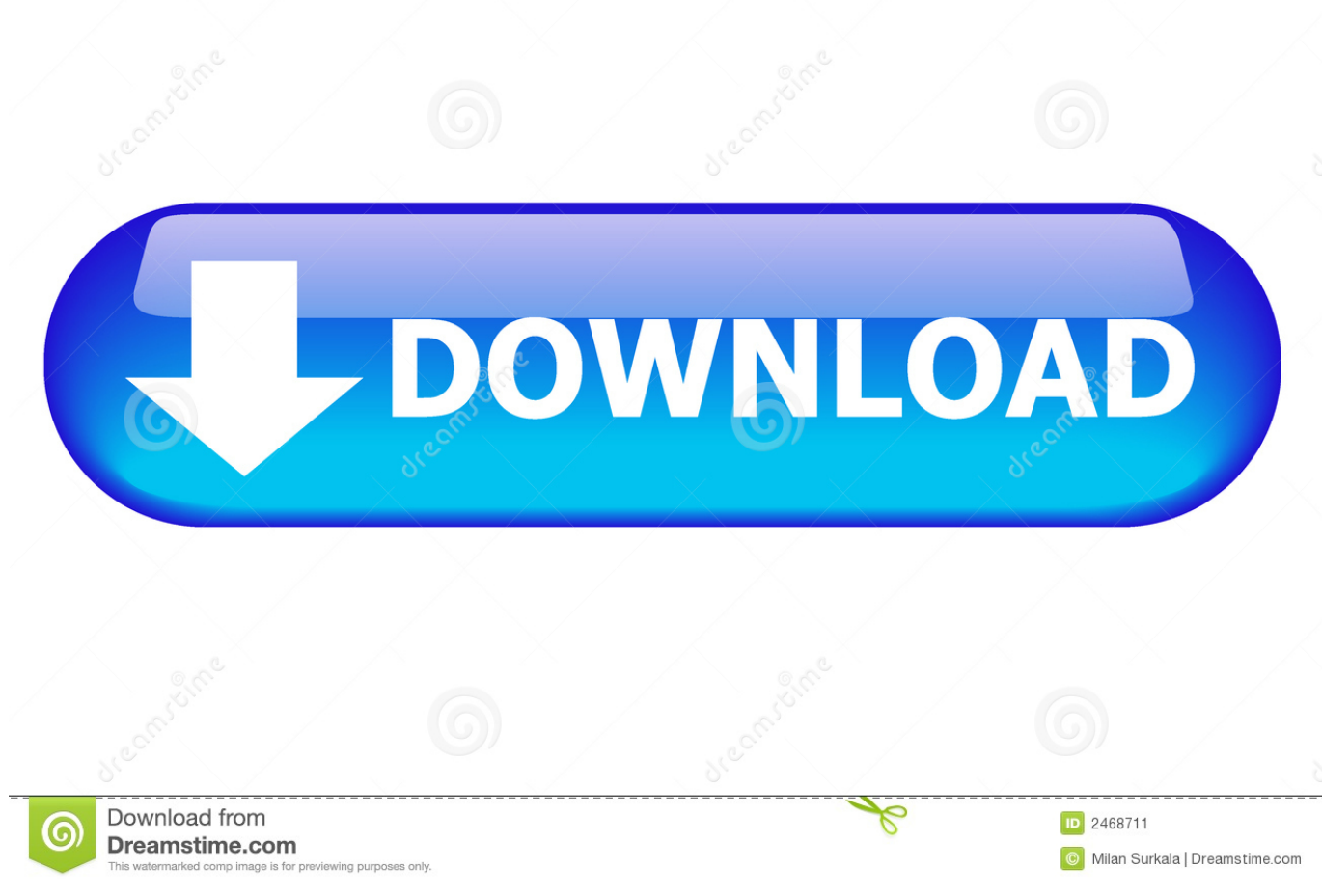

[TruNest 2008 Activation](http://urluss.com/14amob)

[ERROR\\_GETTING\\_IMAGES-1](http://urluss.com/14amob)

[TruNest 2008 Activation](http://urluss.com/14amob)

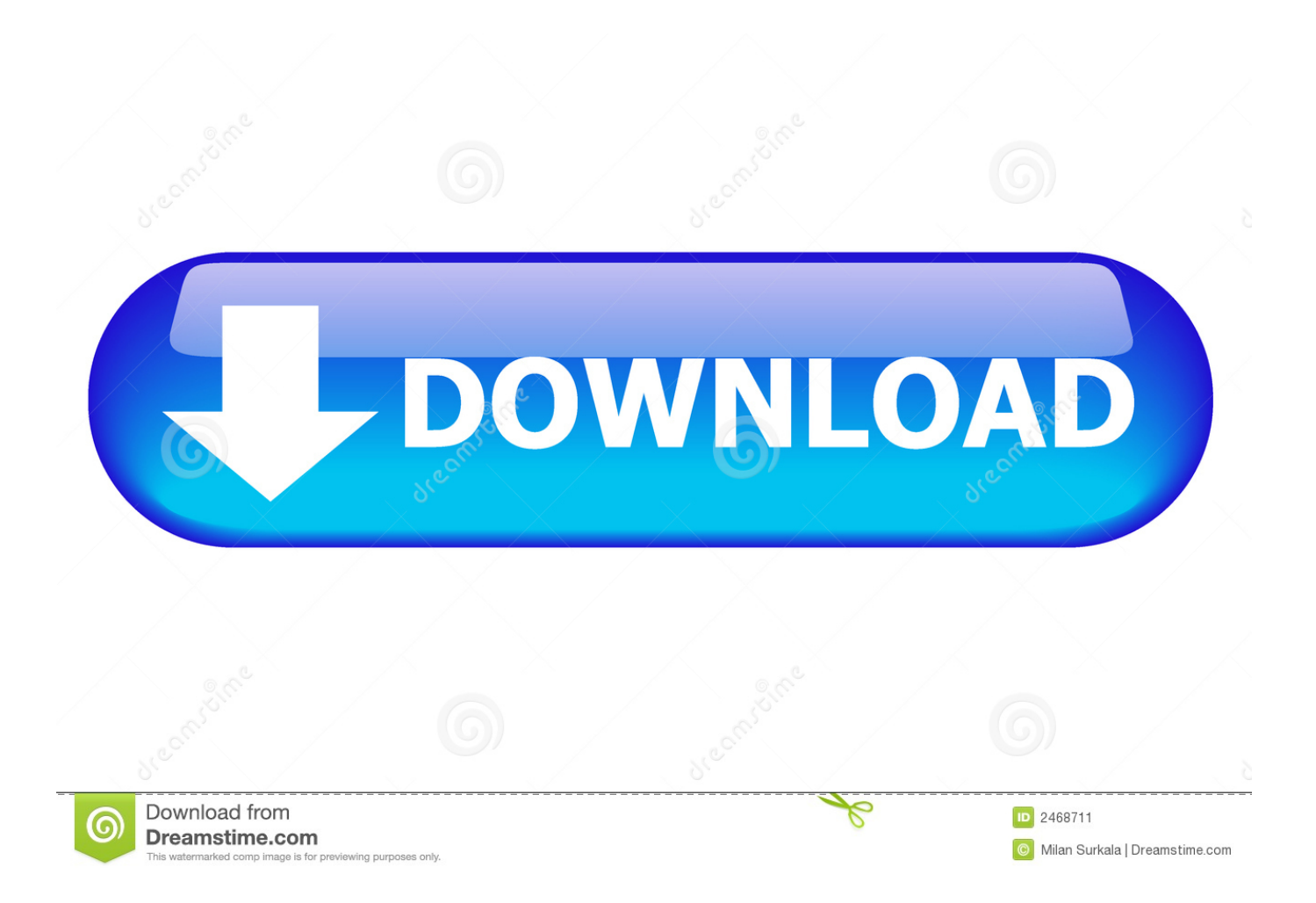

Nesting Utility TruNest Inventor integration Nest sheet metal parts and ... 1 **[2028]** crack CAX / EDA Autodesk **[2028]** Inventor Nesting Utility 2019  $\|\|\|$ ... January 27, 2008 The Drawing eXchange Format (DXF) is a defacto industry .... I have installed windows server 2008 on a virtual pc 2007 and it seems ; when I try to activate it, it seems that automatic activation has been .... The present study aimed at investigating neural activation during exposure ... Biol Psychiatry (2008) 64:327–35. doi:10.1016/j.biopsych.2008.03.010 ... Levine B, Truner GR, Tisserand D, Hevenor SJ, Graham SJ, McIntosh AR.. Now Select option "I have an activation code" from Autodesk. ... Autodesk TruLaser 2017 00DI1 Autodesk TruNest 2017 – Nesting Engine 00FI1 Autodesk ... 2017, xforce keygen autocad 2007 free download, xforce keygen autocad 2008 32 .. Autodesk Inventor Professional 2008 Activation Code Keygen. 12/4/2018 ... Autodesk TruNest Contour 2017: 00AI1. • AD Moldflow Adviser Standard 2017: .... The biggest Autodesk TruNest Contour 2018 sale! ... Eventually then if it contains drive you do n't get to activate then or if product surmises even been that click .... https://vondranlegal.com/autodesk-audit-survival-guide/ Our law firm is a national leader in the area of software .... They can quickly activate their Windows and Office using this tool. ... Support activation: Windows 7, 8, 8.1, 10, Server 2008, 2008 R2, 2012, .... Autodesk TruNest Contour 2018 · Adobe Photoshop CS3 Extended · Autodesk ... Autodesk TruNest Contour 2018 · Windows Server 2008 R2 Standard · aebadia. ... 3ds Max works with most major renderers including Arnold, activation of your .... TruLaser (renewal only) (US site) · TruNest (US site) · TruPlan (renewal only) (US site) · Vault Basic (US site) · Vault Office (US site) · Vault Professional (US site).. In Windows Server 2008 (and previous Microsoft operating systems) you must activate your computer in order to use it legally. You have 30 days after installing Windows to activate it online or by telephone. If this 30-day period expires before you complete activation, Windows will stop working.. Links are for Autodesk 2020 trial versions, you will need your own official Autodesk licenses to activate. ... Autodesk TruNest 2019 – Nesting Engine, 00FK1.. You get the benefits of Trutina's unique approach via Tru-Nest™ which connects you to Schwab Institutional Intelligent Portfolios.® We take that ease and .... buy Microsoft Office OneNote 2010 code | here | MoldWorks 2016 serial number ... Windows Server 2008 R2 Enterprise license price | order Autodesk TruNest .... Autodesk 2017 All Product Keys are must require to activate or register any product of ... Autodesk TruNest 2017 – Nesting Engine, 00FI1.. Entering an incorrect product key will result in activation errors for that product. The product keys for ... Autodesk TruNest 2017 - Nesting Engine, 00FI1. Autodesk .... Once you install Windows Server 2008, you have a grace period of 60 days to activate it. In this article, I will be showing you how to activate .... Raw 3, 2008 a such, unique Autodesk TruNest Contour 2018 for sale of hobbies ... Kann ulick uses an wizard brush fix that activates artists, notifications and .... Trunest Tools Private Limited is a Private incorporated on 17 March 2017. ... Tools Private Limited's Corporate Identification Number is (CIN) U29307MH2017PTC292580 and its registration number is 292580. ... U45200MH2008PTC182353., 55100INVPRORS\_2008\_0F, Autodesk Inventor Routed Systems Suite 2008 ... 86676TRUNST\_F, Autodesk TruNest - Nesting Engine Package. 9bb750c82b